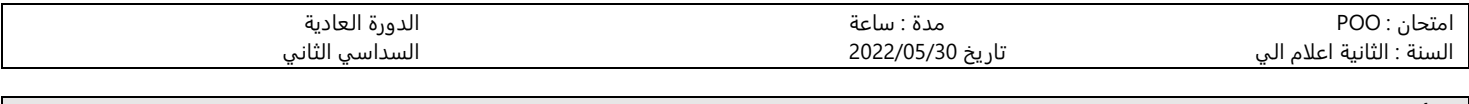

التأني في الإجابة الكتابة بخط واضح المحاضرات غير مسموح بها

**Exo 1 (5pt) :** Quel est l'utilité des classes abstraites ?

**Exo 2 (5pt) :** Indiquer ce qui est affiché lors de l'exécution du programme suivant : 5pt

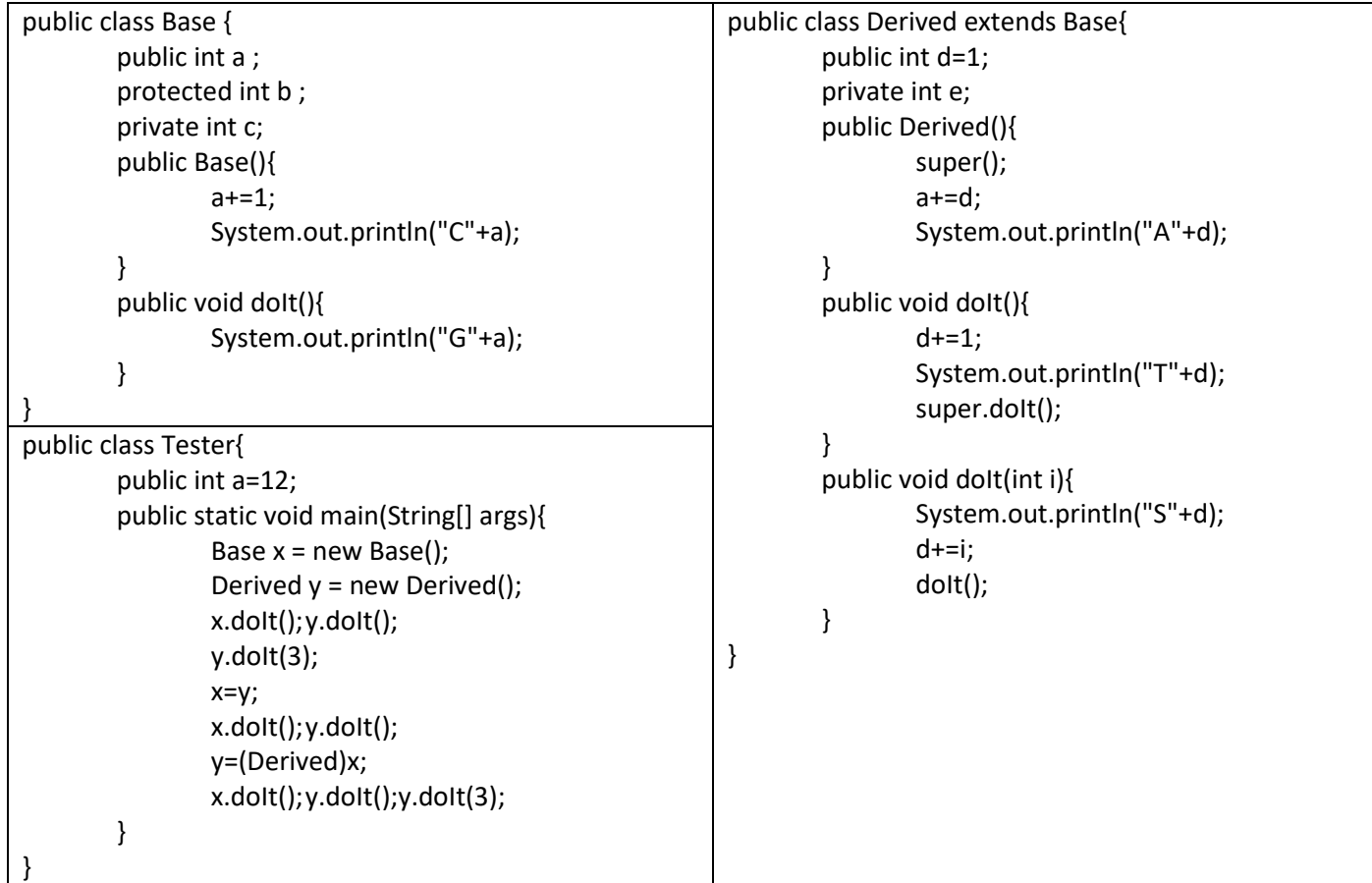

**Exo 3 (10pt) :** Donnez le code Java de la classe TV avec :

## **Attributs** :

```
- on :boolean - chaine : int (>0 et <9999) - volume: int (>=0 et <=10)
```
## **Méthodes** :

- void allumer() void eteindre()
- void setChaine(int ch) // change de chaine,
- void chaineUp() //aller à la chaine suivante, void chaineDown() // aller à la chaine précédente
- void volumeUp() // augmente le volume +1 void volumeDown() //diminue le volume -1
- void reCall () // affiche la liste des 4 dernières chaines regardées

## **Remarque** : les différentes opérations ne doivent opérer que si la TV est allumée.

Utilité des classes abstraites

- En pratique, les classes abstraites permettent de définir des fonctionnalités (des comportements) que les sousclasses devront impérativement implémenter même si la classe abstraite n'est pas en mesure de fournir ellemême une implémentation pour ces méthodes.
- Les utilisateurs des sous-classes d'une classe abstraite sont donc assurés de trouver toutes les méthodes définies dans la classe abstraite dans chacune des sous-classes concrètes.
- Les classes abstraites constituent donc une sorte de contrat (spécification contraignante) qui garantit que certaines méthodes seront disponibles dans les sous-classes et qui oblige les programmeurs à les implémenter dans toutes les sous-classes concrètes.

```
Exo 2 ;
```
C1 ,C1 ,A1 ,G1 ,T2 ,G2 ,S2 ,T6 ,G2 ,T7 ,G2 ,T8 ,G2 ,T9 ,G2 ,T10,G2 ,S10,T14,G2 ,

 $Ex03$ 

```
public class Tv{
private boolean on ;
private int chaine ;
private int volume ;
private [] int Tabrecall = new int[4];
public Tv(){
        on = false ;
}
Public Tv(boolean on ,int chaine ,int volume){
        this.on = \circn :
        this.chaine=chaine;
        this.volume=volume;
}
public void allumer(){
        on=true ;
        Tabrecall = new int[4];
} 
public void eteindre() {
        on=false;
}
public void setChaine(int ch) {
        chaine = ch ;
        setReCall ();
}
public void chaineUp(){
        if ( !allumer)
                 return ;
        chaine +=1 ;
        if(chaine >9999)
                 chaine=1 ;
        setReCall ();
}
                                                                   public void chaineDown(){
                                                                            if ( !allumer)
                                                                                    return ;
                                                                            chaine -=1 ;
                                                                            if(chaine <0)
                                                                                    chaine=9999;
                                                                            setReCall ();
                                                                   }
                                                                   public void volumeUp(){
                                                                            if ( !allumer)
                                                                                    return ;
                                                                            volume+=1 ;
                                                                            if(volume>10)
                                                                                    volume=10 ;
                                                                   }
                                                                   public void volumeDown(){
                                                                            if ( !allumer)
                                                                                    return ;
                                                                            volume-=1 ;
                                                                            if(volume<0)
                                                                                    volume=0 ;
                                                                   }
                                                                   public void reCall (){
                                                                            for(int i=0; i<4; i++)System.out.println(Tabrecall[i];
                                                                   }
                                                                   void setReCall (){
                                                                            for(int i=0;i<3;i++)
                                                                            {
                                                                                    Tabrecall[i+1]=Tabrecall[i];
                                                                            }
                                                                            Tabrecall[0]=chaine;
                                                                   }
                                                           }
```
Exo 1 ;